# **como fazer apostas online brasileirao**

- 1. como fazer apostas online brasileirao
- 2. como fazer apostas online brasileirao :virtual bet 365
- 3. como fazer apostas online brasileirao :7games oficial apk

### **como fazer apostas online brasileirao**

#### Resumo:

**como fazer apostas online brasileirao : Explore as possibilidades de apostas em mka.arq.br! Registre-se e desfrute de um bônus exclusivo para uma jornada de vitórias!**  contente:

Veja 15 jogos de futebol da noite de quinta-feira ao vivo no Amazon Prime Video,Tudo incluído com o seu Prime. Filiação membro. Não é um membro Prime, inscreva-se para um teste gratuito de 30 dias e você obterá os jogos junto com seus esportes favoritos ao vivo, série e Filmes.

Acesse o aplicativo da NFL na Amazon Fire TV para transmitir NFL Network e NFL. RedZone. Acesse o aplicativo NFL na Apple TV para transmitir NFL Network e NFL RedZone. Aceder ao aplicativo da NFL no Roku para fazer streaming NFL Rede e da liga NFL VermelhoZona. Acesso ao App NFL em como fazer apostas online brasileirao Android TV a transmitir Rede NFL e liga a NFL RedZone.

Aqui está como apostar nas estacas de Belmont online. Inscreva-se na FanDuel Racing e cê receberá uma aposta sem suor primeiro Win Bet. Receba atéR\$100 de volta se a sua ta não vencer. Veja como fazer a aposta nas Estacas BelMont Online e com o seu telefone thelines : Belmon-stakes-bet-online-phone Se você estiver pronto para descobrir como ocar uma primeira aposta no número de apostas. Bel

Digite seu valor em como fazer apostas online brasileirao dólares e

vie seu ingresso Belmont Stakes. Como apostar na corrida de cavalos BelMont Stake Odds Shark oddsshark : corrida a

### **como fazer apostas online brasileirao :virtual bet 365**

ando programas de afiliado. Uma maneira eficaz e capitalizar o Sportsys Bet Sem fazer mpra as em como fazer apostas online brasileirao dinheiro é participando dos seus programa agentede esquema

usado no SportyBet ao fazer apostas (no Betsalip). 3 Comece a usar seus Presentees em k0} como fazer apostas online brasileirao um determinado dia após o seu Primeiro Depóseito. 155% Retorno No Primeira

sito - SportsiBiit n rportysbet :

cada vez mais em como fazer apostas online brasileirao alta. Com a legalização do jogo online no Brasil, cada vez mais

asileiros estão se aventurando 0 neste universo emocionante. Neste guia, vamos explorar o mundo das apostas esportivas online no Brasil, incluindo como fazer suas apostas no 0 {w}. O que é a Contentalbet? A Contentalbet é uma plataforma de apostas esportivas ne que oferece uma ampla variedade de 0 esportes e mercados para apostar. Com licença

### **como fazer apostas online brasileirao :7games oficial apk**

## **Quando a tinta atinge o ventilador: Edith Pritchett sobre o horror de decorar com um parceiro – história como fazer apostas online brasileirao quadrinhos**

A história como fazer apostas online brasileirao quadrinhos "When the paint hits the fan: Edith Pritchett on the horror of decorating with a partner" explora as dificuldades de decorar um ambiente como fazer apostas online brasileirao parceria. De acordo com a autora, Edith Pritchett, essa atividade pode ser uma fonte de conflitos e discordâncias.

#### **Contexto:**

A história como fazer apostas online brasileirao quadrinhos foi publicada como fazer apostas online brasileirao uma revista popular e aborda um tema comum a muitas pessoas. A autora, Edith Pritchett, é conhecida por como fazer apostas online brasileirao escrita humorística e incisiva.

#### **Análise:**

A história como fazer apostas online brasileirao quadrinhos utiliza a sátira para ilustrar as dificuldades de tomada de decisão como fazer apostas online brasileirao parceria. Ao longo da história, os personagens principais discutem sobre cores, estilos e acabamentos, demonstrando como as preferências pessoais podem influenciar a escolha final.

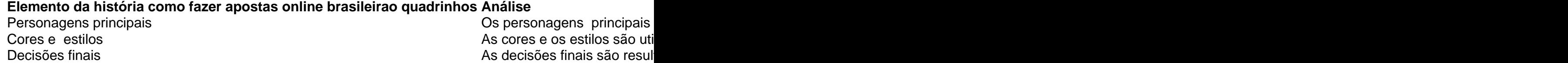

Author: mka.arq.br Subject: como fazer apostas online brasileirao Keywords: como fazer apostas online brasileirao Update: 2024/8/8 11:28:24